# V-POP (Point of Production System)

**Issue No. 3** 2008

#### What is V-POP?

Other than the conveyance of information from the controller (control system) using V8 series from 5.7" monochrome to 15" to be used in the field site of FA, the enhancement of the function that analyzes the data by linkage of data entry and superior database enables flexible and scalable system configuration.

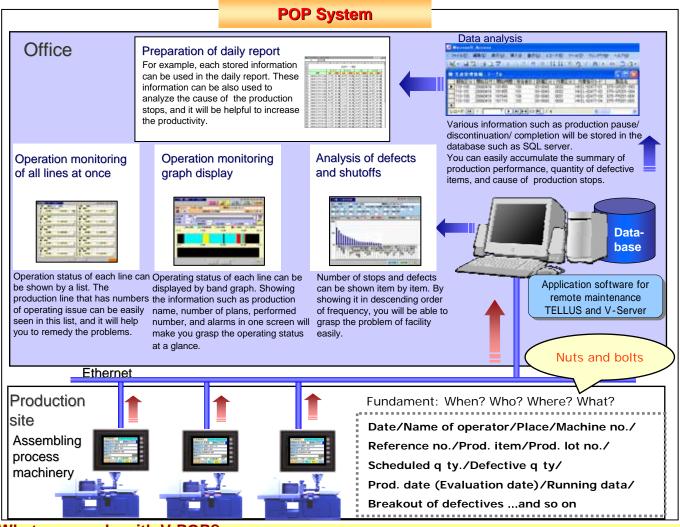

#### What can we do with V-POP?

1) Operation monitoring: Uniform management of operational status (e.g., good/defective item quantity control) of each equipment

Operating information of each production equipment terminal such as run/stop/error can be consolidated in surveillance monitor and can be shown in a list of the operation status.

2) Production management: Manage the schedule of manufacturing number sheet/order sheet (control the number of fair/defective items and breakout of defectives)

Information such as what operation was performed, when it was operated, who the operator was, can be collected in the superior database. This information will be helpful to improve the facility and operators skill by analyzing the data of defectives and production stops.

3) Traceability: Production lot tracing and components management (reading 2D barcode)
Production information of each production equipment terminal can be collected in the database. You will be able to make a prompt action when problem arises.

All brand names and product names in above are trademarks or registered trademarks of their respective companies.

# MONITOUCH EXPRESS

# **Nuts and bolts of system realization**

## 1) MES interface function

Various kinds of information such as the summary of production record, defective item quantity, and the cause of the production stop can be sent to the database from V8 in SQL statement via V-Server. The communication with the database can be realized without using the gateway PC or programming.

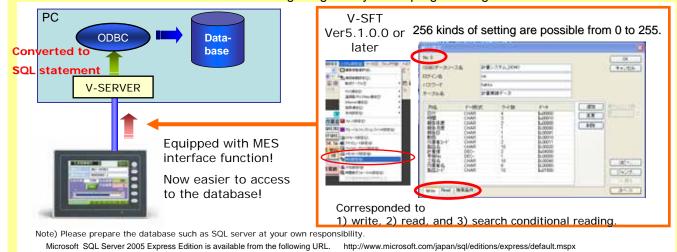

### 2) Multi IP connection

Mounting the option unit (CU-03-3) on one V8 will increase the Ethernet port to two ports. For example, it will be able to pass the data without placing a burden on the network by connecting a V8 between different networks (e.g. between production site and office).

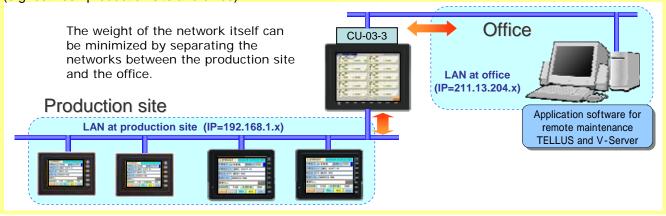

# Free version upgrade of the configuration software V-SFT-5

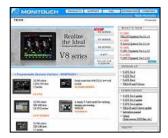

The configuration software (updated version) can be downloaded from the following website.

Website:

http://www.hakko-elec.co.jp/en/download/09vsft5/index.html#02

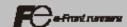